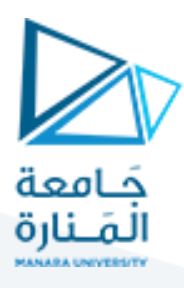

## **الجلسة السابعة**

## **بناء مترجم لحلقات التحكم**

# **Compiler of control loops**

#### **الهدف من الجلسة**

التعرف على كيفية بناء مترجم لحلقات التحكم

#### **مستلزمات الجلسة**

- RAM: 1 GB, CPU: 1.6 GHz, Windows 10 OS 64 bit دنيا بمواصفات حاسب
	- Turbo  $c++/$  Dev $C++$   $\bullet$
	- LEX & BISON tools .

#### **خطوات العمل**

- كيفية بناء معرب PARSER خاص بحلقة Switch وضمن جسم الحلقة استخدام لحلقة While والشرط
- سيستفيد الطالب من البرامج التي نفذها في الجلسات السابقة ويراكم عليها أي عليه أن يأخذ بالحسبان أن المترجم الحالي سيحدد مكان الخطأ وسببه وعدد األخطاء )في حال وجودها في العبارة المصدرية).

#### **الخالصة والنتائج:**

#### يفترض عند نهاية الجلسة:

- تمكن الطالب من معرفة كتابة ملف وصف الماسح وملف وصف المعرب لمترجم يترجم عبارات الحلقات.
	- تطبيق مثال على األجهزة.

### <https://manara.edu.sy/>

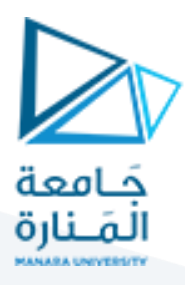

#### **1.1 1-6 التعامل مع األعداد من النوع الحقيقي Real:**

للتعامل مع الأعداد الحقيقية نضيف القالب التالي في ملف وصف الماسح:

real {digit}+\.{digit}+

هذا القالب يمكننا من التعامل مع األرقام بفاصلة عائمة حيث تسمح الفاصلة . بين القسم األول +{digit {والثاني +{digit{ بهذا األمر. يسمح هذا القالب باستخدام أرقام مثل 1.5 ، 22.5 ، 102.225 الخ.

وفي قسم القواعد الخاصة بالـ Scanner نضيف القاعدة:

{real} {

yylval=atof(yytext);

return REAL;}

### **1.2 2-6 كيفية بناء معرب PARSER خاص بحلقة Switch وضمن جسم الحلقة استخدام لحلقة While والشرط:**

سنأخذ في هذه الجلسة مثاالً شامالً عن الحلقات بحيث سنقوم ببناء معرب وماسح لبرنامج مصدري يتضمن حلقة switch وفي إحدى الحاالت الخاصة بها (case (سنستخدم حلقة while وفي حالة أخرى سنستخدم الشرط )الذي أخذناه في الجلسة السابقة).

نعدل البرنامج السابق الذي قمنا ببنائه في المحاضرة السابقة من أجل عبارات الشرط.

في برنامج وصف الـ Scanner نضيف في قسم القواعد مايلي:

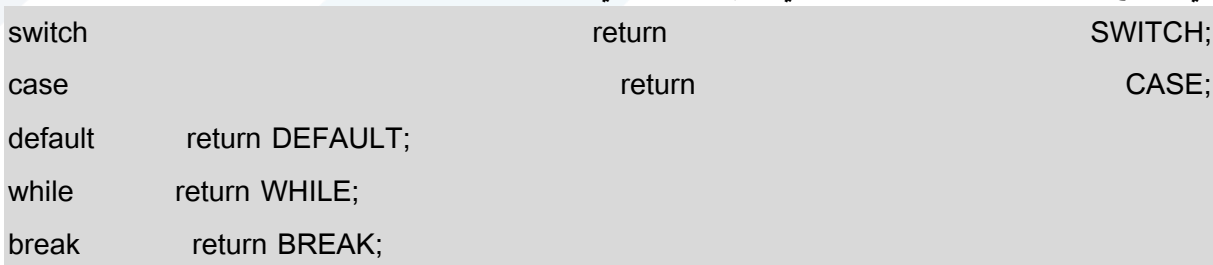

وهي القواعد الخاصة بالرموز الجديدة التي يمكن أن يصادفها الماسح وهي رموز حلقة while ورموز حلقة switch. أما في ملف وصف الـ Parser: نعدل أوال قائمة الـ tokens:

%token ID NUM REAL IF THEN LE GE EQ NE OR AND ELSE EQUAL LT GT PLUS MINUS MULT DIVS LPAR RPAR LBRAC RBRAC POINTS SEMI SWITCH CASE DEFAULT WHILE BREAK

في قسم القواعد (قواعد النحو) نضـع القواعد التالية بدلاً من مثيلاتها في الكود السابق:

### <https://manara.edu.sy/>

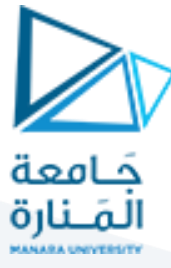

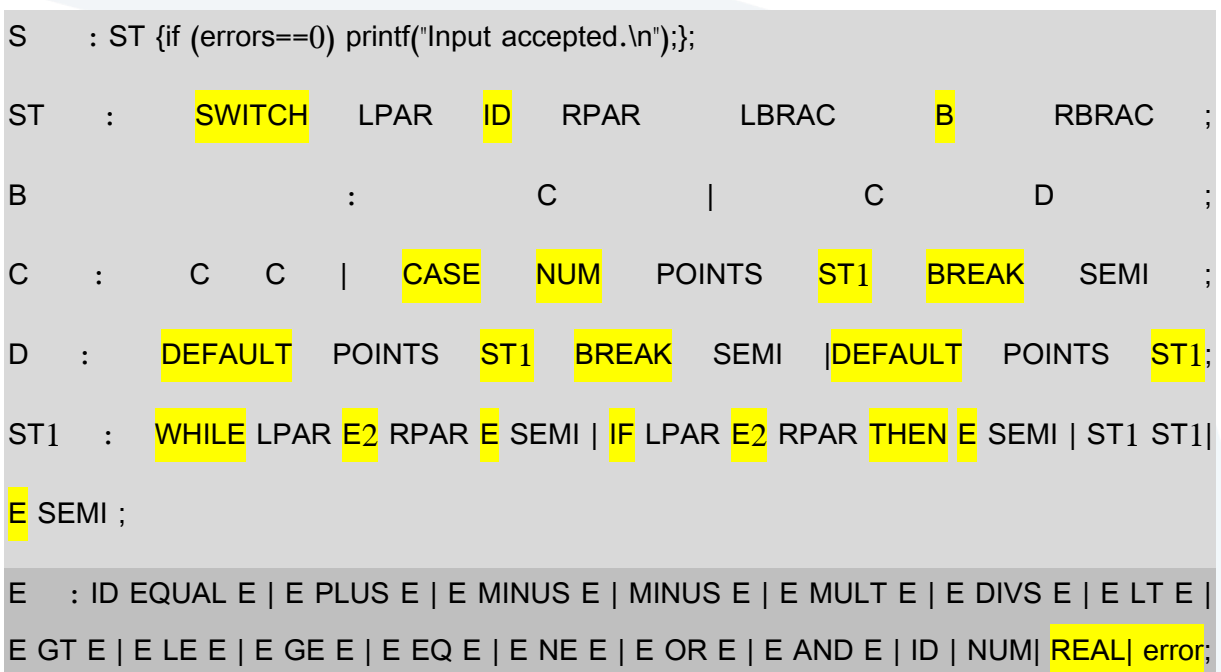

E2 : E LT E | E GT E | E LE E | E GE E | E EQ E | E NE E | E OR E | E AND E | ID | NUM | REAL| error;

ولتتوضح القواعد بشكل أكبر سنقوم ببناء شجرة اإلعراب الخاصة بالعبارة التالية:

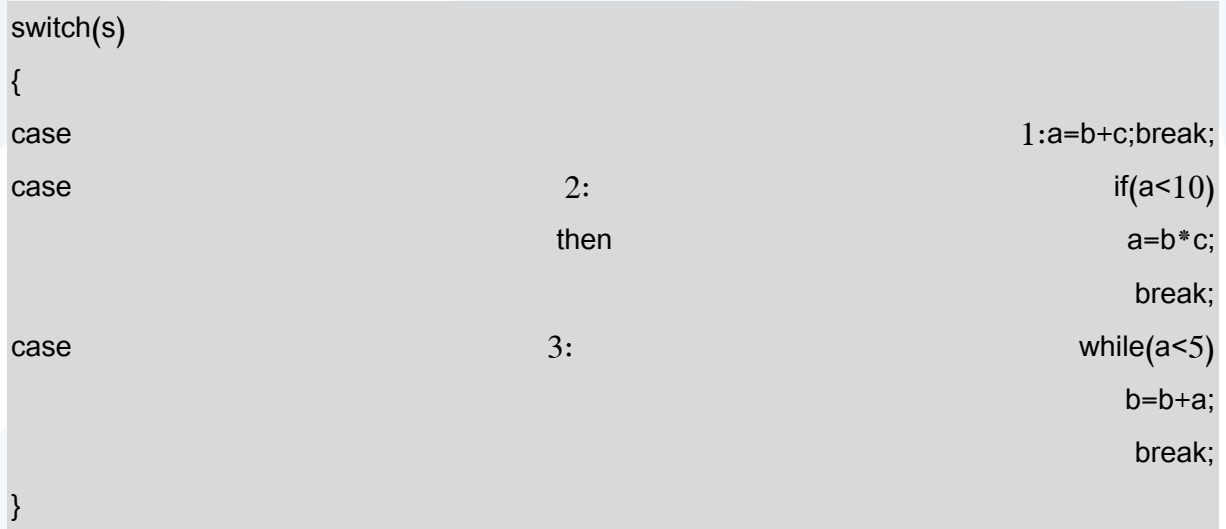

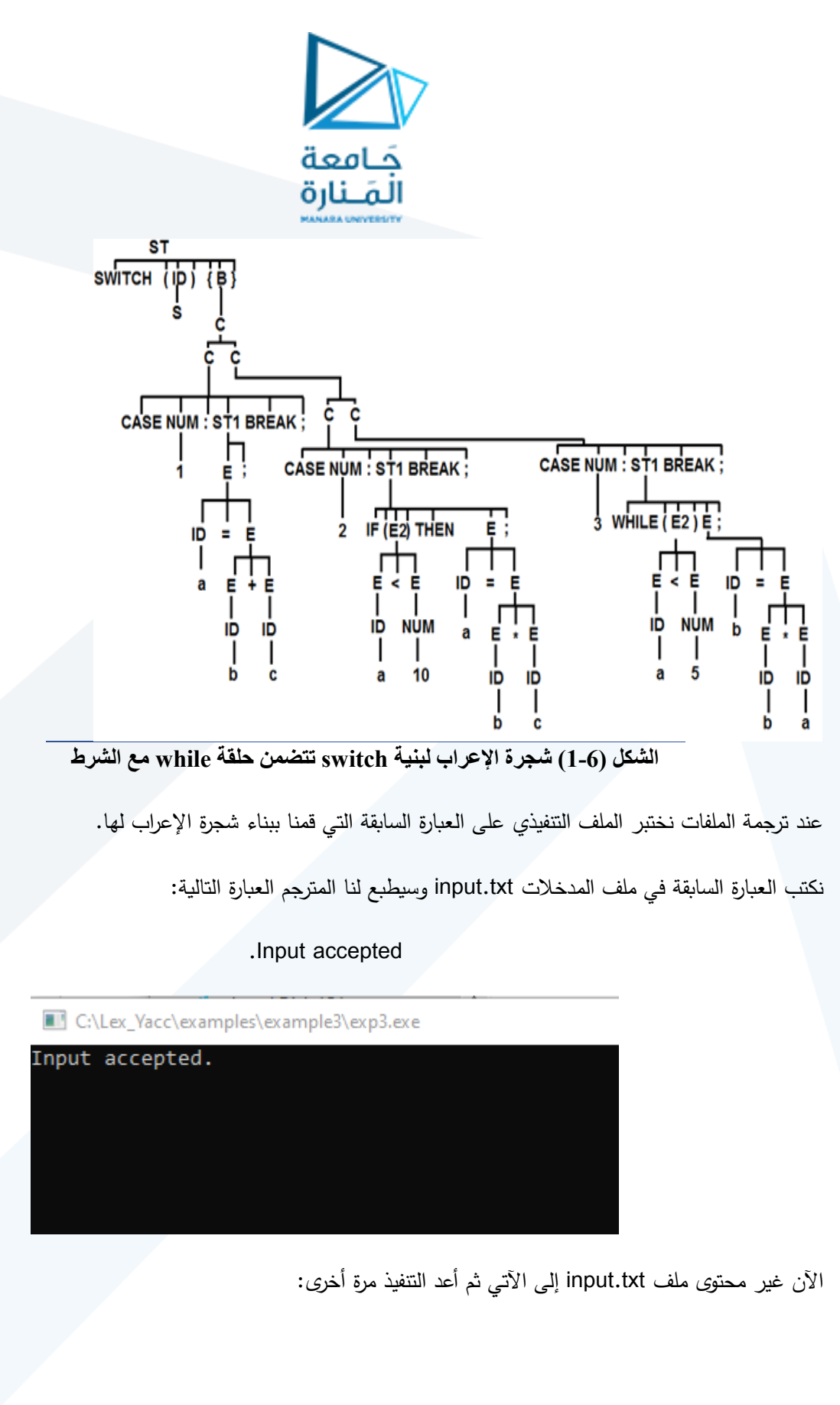

case 1:a=b+c;break; case 2:  $if(a<10)$ 

```
 then a=b*c+;
```

```
 break;
```
switch(s)

{

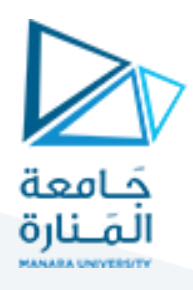

case 3: while(a\$5) b=b+a; break;

}

C:\Lex\_Yacc\examples\example3\exp3.exe

```
Error:: 1 syntax error at line:: 5 in statement:: ;<br>$Error:: 2 syntax error at line:: 7 in statement:: 5
```
في حال أنقصنا جزء من عبارة Switch مثالً وليكن تعليمة Break

```
switch(s)
{
case 1:a=b+15.555;
case 2: if(a<0.5) then a=b*c;
    break;
case 3: while(a5)
    b=b+a;
    break;
```
}

C:\Lex\_Yacc\examples\example3\exp3.exe Error:: 1 syntax error at line:: 4 in statement:: case

**انتهت الجلسة – د. علي ميا ، م. رشا شباني**